# Package 'ARDECO'

June 5, 2024

Type Package

Title Annual Regional Database of the European Commission (ARDECO)

Version 1.0.1

Author European Commission (EC)

Maintainer European Commission <carmelo.attardo@ec.europa.eu>

Description A set of functions to access the 'ARDECO' (Annual Regional Database of the European Commission) data directly from the official ARDECO public repository through the exploitation of the 'ARDECO' APIs. The APIs are completely transparent to the user and the provided functions provide a direct access to the 'ARDECO' data. The 'ARDECO' database is a collection of variables related to demography, employment, labour market, domestic product, capital formation. Each variable can be exposed in one or more units of measure as well as refers to total values plus economic sectors. The description of the 'ARDECO' database can be found at the following URL <<https://urban.jrc.ec.europa.eu/ardeco>>. **Depends** R  $(>= 4.2.0)$ , Imports httr, ghql, rjstat, jsonlite, dplyr, tidyr

License GPL-3

Encoding UTF-8

RoxygenNote 7.2.3

NeedsCompilation no

Repository CRAN

Date/Publication 2024-06-05 16:00:11 UTC

# **Contents**

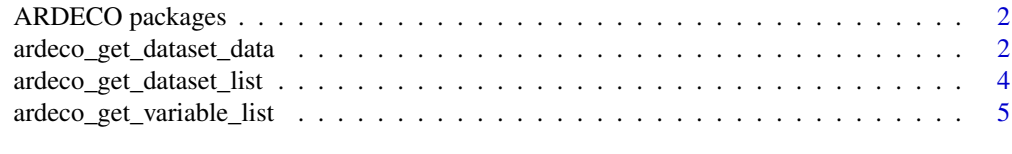

#### **Index** [6](#page-5-0) **6**

<span id="page-1-0"></span>

#### **Description**

This package provide a set of functions to access the ARDECO data directly from the official ARDECO public repository through the exploitation of the ARDECO API. The API are completely transparent to the user and the provided functions provide a direct access to the ARDECO data. The ARDECO (Annual Regional Database of the European Commission) database is a collection of variables related to demography, employment, labour market, domestic product, capital formation. Each variable can be exposed in one or more units of measure as well as refers to total values plus economic sectors (NACE sectors as defined by EUROSTAT) The description of the ARDECO database can be found at the following URL https://urban.jrc.ec.europa.eu/ardeco

#### The exposed funtions

This package provides three functions which are linked between them and have to be used in the following way.

- ardeco\_get\_variable\_list to recover the list of the avavilable variables with related descritpion.
- ardeco\_get\_dataset\_list After having identified the variable of interest, it's possible to identify the list of datasets included into the variable of interest. This list of datasets is recovered by using ardeco\_get\_dataset\_list with the variable code of interest.
- ardeco\_get\_dataset\_data To recover the data related to a variable it's possibile to do it by using just the variable code (recovering all variable data) or filtering it using unit, sector (recovered by ardeco\_get\_dataset\_list) and/or nuts version, nuts code, year and level.

# Examples

```
ardeco_get_variable_list()
ardeco_get_dataset_list('SNPTN')
ardeco_get_dataset_data('SNETD', version=2021, level=0, nutscode='IT', year=2020)
```
ardeco\_get\_dataset\_data

*ardeco\_get\_dataset\_data*

#### **Description**

The function recover the data via API of the dataset specified in input applying the optional filters and return the list of data in data frame format.

# Usage

```
ardeco_get_dataset_data(variable, unit, sector, version, nutscode, year, level)
```
#### **Arguments**

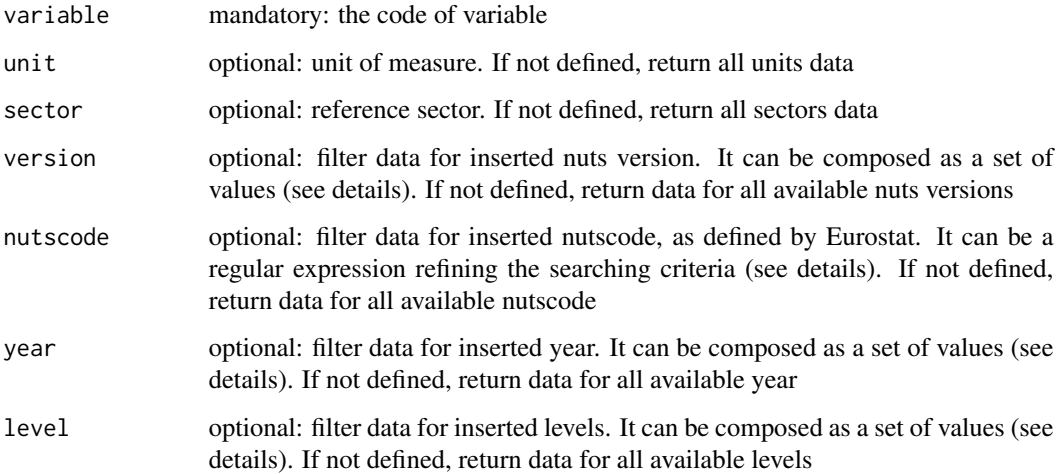

# Details

Optional parameters can be inserted using a special notation increasing the filtering options.

# FILTERING OPTION FOR PARAMETER nutscode

It can be a simple string. In this case the function return all nuts codes including the inserted string.

For example: **nutscode='EE'** return the values having into the nuts code the string 'EE', i.e. all the nuts codes starting with 'EE' but also the nutscodes like 'DEE...'

It's possible to require the values with the nuts codes starting with a specific string, inserting the character '^' at the beginning of the filter.

For example: **nutscode='**<sup>^</sup>EE' return the values with nuts code starting with 'EE'

In addition it's possible to require values with nuts codes satisfing multiple conditions, using the character '|' to sepatare the different conditions.

For example: **nutscode='** $\triangle$ **EE**| $\triangle$ IT' return only the nuts codes related starting with 'EE' or 'IT', i.e. return all values for Estonia and Italy.

# FILTERING OPTION FOR PARAMETERS version year level

The parameters version, year and level are numeric parameters.

A numeric parameter can have a simple value. In this case the function return the values in which the specific parameter is EQUAL to the inserted value.

For example: level=0 return the values at NUTS0 level.

To filter data for one value to another, it can be defined using this notation: c(min:max) where min and max are the minimun and maximus values.

For example: year=c(2000:2005) return the values for the years starting from 2000 to 2005.

It's also possible to combine the two notations in this way:  $year = c(2005, 2008:2010)$  return the values for the year 2005 and for the year from 2008 and 2010.

#### <span id="page-3-0"></span>Value

This function return a data frame including the data related to the selected dataset. The data frame include the following fileds:

- variable: code of the variable
- sector: sector of referenc of the value.
- unit: unit of measure of the value.
- version: nuts version of NUTS code.
- level: level of NUTS code. From 0 to 3 represent NUTS0-3 level; 4 refers to Metropolitan regions, 9 refers data at EU level.
- nutscode: code of the territorial unit of reference. It\'s one of the NUTS code (see EURO-STAT)
- year: year of reference of the value.
- value: value of the selected variable related to the date, sector, territory\_id, unit, variable

#### Examples

```
ardeco_get_dataset_data('SNPTN', version=2021, level=0, nutscode='IT', year=2020)
ardeco_get_dataset_data('SNETD', version=2021, level=c(0:1,9), nutscode='^IT|^EU')
```
ardeco\_get\_dataset\_list

*ardeco\_get\_dataset\_list*

#### Description

The function return the list of dataset linked to a variable through the ARDECO API by defining the varaible code. For each dataset it'ìs returned the code of variable, the unit fo measure, the sector of reference and nuts version for which data is available.

#### Usage

```
ardeco_get_dataset_list(var_code)
```
#### Arguments

var\_code one of the code returned by ardeco\_get\_variable\_list()

# Value

The set of datasets related to the selected variable. Each datraset is described by: - dt var: variable code - dt\_unit: unit of measure - dt\_sector: reference sector - dt\_version: available nuts version

#### Examples

```
ardeco_get_dataset_list('SNPTN')
```
<span id="page-4-0"></span>ardeco\_get\_variable\_list

*ardeco\_get\_variable\_list*

# Description

This function return the list of all available ARDECO variable recovered through the ARDECO API. The function returns the list of code and description of each variable. Code will be used to recover the list of datasets and also the data of a variable.

# Usage

```
ardeco_get_variable_list()
```
# Details

return the list of the available variables exposed by ARDECO database

# Value

This function returns the list of the code and the description of each available variables. The code have to be used in the next functions to recover the datasets and the data values

# Examples

```
ardeco_get_variable_list()
```
# <span id="page-5-0"></span>Index

ARDECO packages, [2](#page-1-0) ardeco\_get\_dataset\_data, [2](#page-1-0) ardeco\_get\_dataset\_list, [4](#page-3-0) ardeco\_get\_variable\_list, [5](#page-4-0)